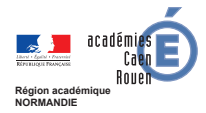

MINISTÈRE<br>L'ENSEIGNEMENT SUPÉR<br>DE LA RECHERCHE<br>CT DE L'INNIQUATION

POUR L'ÉCOLE **DE LA CONFIANCE** 

#### **RECTORAT DE ROUEN**

**Division des personnels enseignants**

# **Livret d'accueil du titulaire sur zone de remplacement (TZR)**

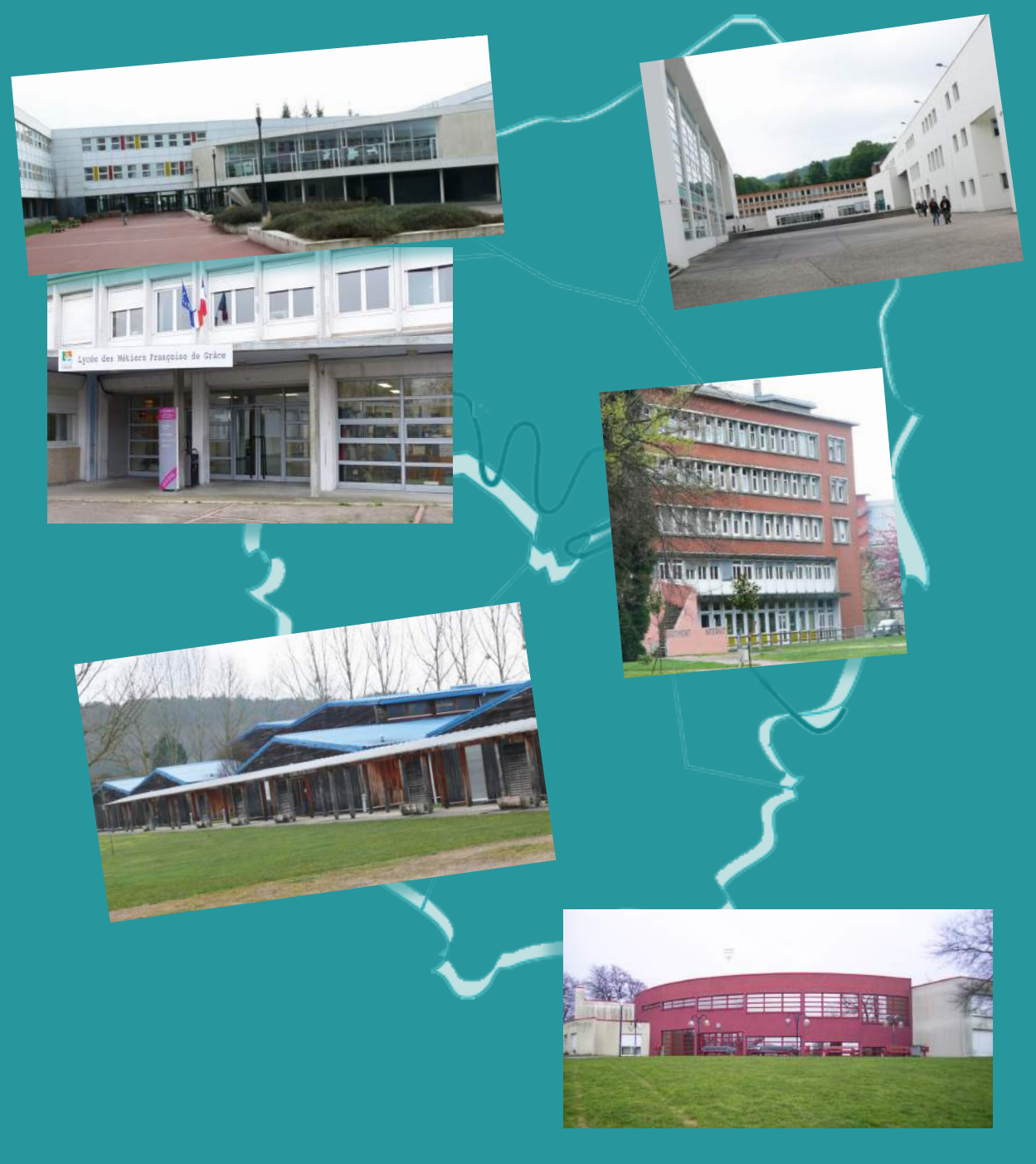

# **Le mot du recteur**

Madame, Monsieur

Vous exercez ou allez exercer des missions de remplacement dans l'académie de Rouen. Je suis particulièrement satisfaite de vous voir rejoindre ainsi le corps des enseignants en activité et permettre la continuité des enseignements auprès des jeunes scolarisés.

Si une grande part de votre travail consiste à transmettre des connaissances et savoir-faire disciplinaires, votre mission devra également s'inscrire pleinement dans le projet académique, développant une pédagogie et des actions au bénéfice de l'accompagnement des parcours des élèves et d'un enseignement décloisonné et connecté.

Ce livret d'accueil, est un outil et une ressource pour vous aider dans l'exercice de vos fonctions. Il apporte également les éléments réglementaires utiles à tous les acteurs du remplacement : chefs d'établissements et gestionnaires des services académiques notamment. Rédigé avec la préoccupation constante d'une information concrète, il décrit la réglementation applicable. Vous y trouverez également des informations d'ordre pédagogique et administratif.

Il vise :

• à vous informer le plus complètement possible sur vos droits et vos obligations, et sur le cadre réglementaire applicable aux TZR

• à vous permettre d'assurer les suppléances dans les meilleures conditions possibles, en vous donnant toutes les informations utiles sur les obligations respectives de tous les acteurs du remplacement et sur les procédures mises en place dans l'académie de Rouen en matière de remplacement

• à sensibiliser les personnels concernés, chefs d'établissements de rattachement des TZR, les chefs d'établissement amenés à accueillir des TZR dans leur établissement, ainsi que les équipes enseignantes et les services académiques sur le rôle et les missions des TZR.

• à aider les services académiques à garantir la continuité du service public d'enseignement, en étant pleinement attentifs aux besoins des établissements et de leurs élèves, tout en prenant en compte la diversité des situations personnelles des TZR.

Par ailleurs, ce guide vient en complément d'un dispositif d'accueil. Votre établissement de rattachement, les établissements d'exercice ainsi que les services du rectorat seront toujours disponibles pour vous apporter toute l'aide dont vous pourriez avoir besoin dans l'exercice de vos fonctions

Je vous remercie du travail que vous accomplissez, et vous souhaite une excellente année scolaire.

Christine GAVINI-CHEVET

Rectrice de la région académique Normandie, rectrice des académies de Caen et de Rouen, chancelière des universités

# **Sommaire**

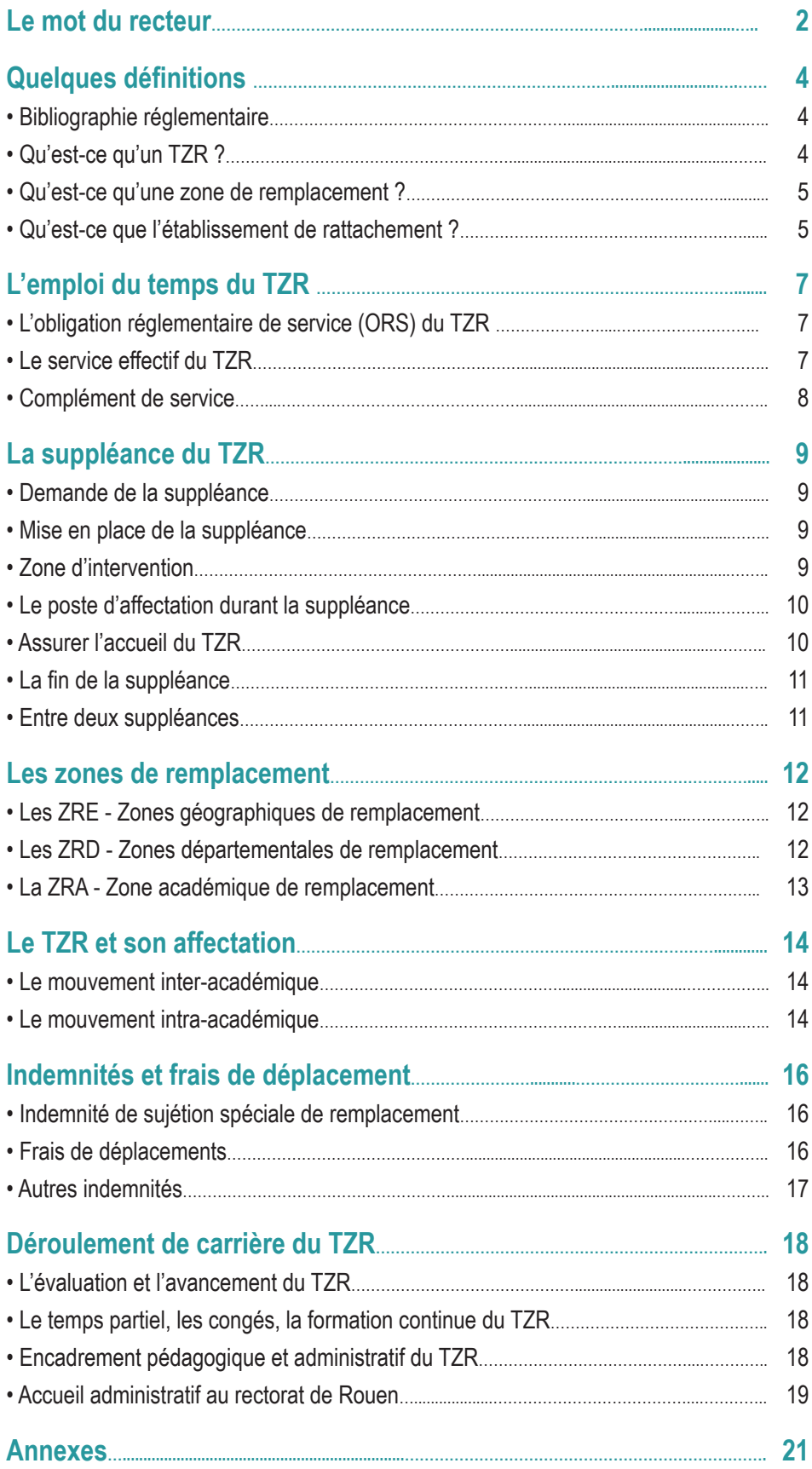

#### **Avertissement : Ce guide a une vocation informative et ne saurait en aucun cas se substituer aux dispositions législatives et réglementaires en vigueur.**

# **Bibliographie réglementaire**

#### **Textes de référence spécifiques aux TZR :**

- décret 99-823 du 17 septembre 1999
- note de service 99-152 du 7 octobre 1999.

#### **Les titulaires sur zones de remplacement sont également régis par le statut particulier de leur corps :**

- décret 72-580 du 4 juillet 1972 modifié, pour les professeurs agrégés de l'enseignement du second degré
- décret 72-581 du 4 juillet 1972 modifié, pour les professeurs certifiés
- décret 72-583 du 4 juillet 1972 modifié, pour les adjoints d'enseignement
- décret 92-1189 du 6 novembre 1992 modifié pour les professeurs de lycée professionnel
- décret 80-627 du 4 août 1980 modifié pour les professeurs d'éducation physique et sportive
- décret 60-403 du 22 avril 1960 modifié pour les chargés d'enseignement d'éducation physique et sportive
- décret 70-738 du 12 août 1970 modifié pour les conseillers principaux d'éducation
- décret 91-290 du 20 mars 1991 modifié pour les conseillers d'orientation psychologues et les directeurs de Centre d'Information et d'Orientation
- décrets 2014-940 et 2014-941 du 20 août 2014 relatifs aux missions et obligations réglementaires de service des enseignants des établissements publics d'enseignement du second degré

#### **Textes de référence spécifiques au remplacement :**

- note de service 2010-140 du 20 septembre 2010
- circulaire 2017-050 du 15 mars 2017

# **Qu'est-ce qu'un TZR ?**

Le Titulaire en Zone de Remplacement, appelé TZR, est un personnel enseignant, un personnel d'éducation ou d'orientation, dont les compétences disciplinaires et pédagogiques ont été confirmées par la réussite à un concours de recrutement du second degré et par la titularisation dans un corps d'enseignant ou de personnel d'éducation ou d'orientation, à l'issue d'une année de stage.

Le TZR est un enseignant titulaire à titre définitif d'un poste en zone de remplacement obtenu lors de la phase intra-académique du mouvement national à gestion déconcentrée, et qui est chargé d'assurer la suppléance des agents momentanément absents, ou d'occuper un poste provisoirement vacant. C'est un enseignant à part entière. Dans le cadre de la mission de remplacement qui lui est confiée, il doit utiliser ses compétences, qui ont reçu la même validation que celles des autres enseignants et être capable de faire face à une demande immédiate.

Pour sa gestion, il est rattaché administrativement à un établissement (dans le cadre de la phase d'ajustements d'affectations du mouvement). Le TZR conserve l'affectation en zone de remplacement qui lui a été attribuée au mouvement intra-académique jusqu'à ce qu'il obtienne une mutation demandée (au mouvement inter ou intra-académique) ou que le poste qu'il occupe soit supprimé par mesure de carte scolaire.

Le TZR peut accomplir son service sous l'une des trois formes suivantes :

- une affectation à l'année (AFA) sur un poste définitif vacant qui n'a pas été pourvu dans le cadre du mouvement ou sur un regroupement de blocs de moyens provisoires.
- des suppléances allant de courtes à longues durées de personnels momentanément absents dans les différents établissements.
- une affectation mixte : une AFA sur un service incomplet et des suppléances pour compléter le service à hauteur de son Obligation Réglementaire de Service (ORS).

### **Qu'est ce qu'une zone de remplacement ?**

La Zone de Remplacement représente la zone géographique de l'Académie dans laquelle le TZR est affecté et rattaché administrativement. En cas de besoin, des suppléances, ou une affectation à l'année, peuvent lui être proposées en zone limitrophe : « *les établissements d'exercice peuvent être situés, lorsque l'organisation du service l'exige, dans une zone limitrophe* » *(décret 99-823 du 17 septembre 1999 - note de service 99-152 du 7 octobre 1999 - bulletin officiel n° 36 du 14 octobre 1999).*

Ces interventions s'exercent dans un rayon géographique compatible avec l'établissement de rattachement. En tout état de cause, ces interventions devront, dans toute la mesure du possible, tenir compte des contraintes personnelles des professeurs concernés et en accord avec les intéressés pour les affectations de cette nature.

Les délimitations des zones de remplacement sont définies par le recteur après avis du comité technique académique (CTA). L'académie de Rouen compte 10 zones de remplacement (7 géographiques, 2 départementales, et 1 académique) détaillées paragraphe D.

### **Qu'est ce que l'établissement de rattachement ?**

Lorsqu'un agent est affecté dans le cadre du mouvement intra-académique en qualité de TZR, son rattachement administratif à un établissement est prononcé à titre définitif.

C'est dans cet établissement que le TZR doit se présenter le jour de la pré-rentrée. En effet, cet établissement, qui constitue sa résidence administrative, est responsable de sa gestion administrative (signature du procès-verbal d'installation, réception des arrêtés d'affectation en remplacement, bulletins de salaire, courrier administratif, communication des informations relatives aux suppléances à assurer, suivi des congés, proposition de notation administrative annuelle..). Il est possible que les TZR affectés en AFA se présente dans son établissement d'exercice le jour de la pré-rentrée.

Le TZR sans affectation lors de la phase d'ajustement doivent effectuer leur pré-rentrée dans leur établissement de rattachement administratif.

Le rattachement du TZR à un établissement est pérenne, même lorsque son affectation à l'année change d'une année sur l'autre. Le TZR peut également intervenir dans un ou plusieurs établissements de sa zone de remplacement sans jamais assurer de suppléances dans son établissement de rattachement.

L'EPLE (établissement public local d'enseignement) de rattachement constitue la résidence administrative du TZR.

L'établissement de rattachement représente donc bien un élément de stabilité pour des enseignants appelés à être mobiles : **Il est donc très important que le TZR reste en contacts réguliers avec le secrétariat de cet établissement, à qui il doit notamment communiquer toute modification de sa situation personnelle ou administrative.**

• Le chef d'établissement veille à ce que le TZR soit présenté à l'ensemble des personnels et à lui communiquer toutes les informations relatives au fonctionnement de l'établissement. Il est nécessaire que l'établissement de rattachement fournisse au TZR toutes les circulaires administratives qui arrivent dans l'établissement et qui ont vocation à être communiquées aux enseignants.

• Le TZR dépose ses demandes d'autorisation d'absence et de participation à des stages auprès du chef d'établissement d'exercice, mais aussi de celui de rattachement. Il lui envoie les informations et les documents concernant ses congés maladie et ses absences de moyenne ou longue durée, sous couvert du chef d'établissement de suppléance, le cas échéant.

• Même s'il n'a pas vocation à y exercer de manière constante, le TZR fait partie intégrante de l'équipe éducative de son établissement de rattachement administratif.

#### • **Le chef de l'établissement de rattachement doit organiser le rendez-vous de carrière pour les enseignants au 6ème, 8ème et 9ème échelon en se rapprochant des établissements dans lesquels le TZR accomplit ses missions.**

• Le chef de l'établissement de rattachement émet également un avis lors des campagnes d'avancement de grade, après avoir consulté le(s) chef(s) d'établissement(s) dans le(s)quel(s) le TZR exerce son service.

# **L'emploi du temps du TZR**

Tout personnel, y compris lorsqu'il est nommé TZR, est soumis à une obligation réglementaire de service (ORS) propre au corps auquel il appartient, conformément au statut de la Fonction Publique qui précise que le grade est distinct de l'emploi (loi 83-634 du 13 juillet 1983-chapitre III-article12), quelle que soit la fonction qu'il occupe.

# **L'Obligation Réglementaire de Service (ORS) du TZR**

Dans le cadre de la règlementation applicable à l'ensemble des fonctionnaires en matière de temps de travail et dans celui de leurs statuts particuliers respectifs, les enseignants mentionnés à l'article 1er du décret n°2014-940 du 20 août 2014, sont tenus d'assurer, sur l'ensemble de l'année scolaire un service d'enseignement dont les maximas hebdomadaires sont les suivants :

- 15 heures hebdomadaires pour les professeurs agrégés du second degré
- 18 heures pour les professeurs certifiés, les PLP, les PEGC et les Adjoints d'Enseignement
- 36 heures pour les professeurs certifiés en Documentation
- 20 heures pour les professeurs d'éducation physique et sportive
- 35 heures pour les Conseillers Principaux d'Education
- 39 heures pour les personnels d'orientation.

### **Le service effectif du TZR**

Quelle que soit la mission de remplacement confiée au TZR, il doit assurer le service effectif de l'enseignant qu'il remplace, c'est-à-dire le service inscrit à l'emploi du temps de l'agent remplacé :

- Dans le cas où le TZR a une obligation de service inférieure à celle du collègue qu'il doit remplacer (par exemple un TZR agrégé sur un poste de certifié), il perçoit alors en heures supplémentaires les heures qui découlent de sa suppléance.
- Dans le cas où le TZR a une obligation de service supérieure à celle du professeur remplacé (un certifié remplaçant un agrégé), il peut se voir confier un complément de service d'enseignement ou des activités de nature pédagogique dans son établissement d'exercice ou en remplacement de courte durée, à hauteur de son service dû.
- Un autre cas de figure est à signaler : un TZR peut être nommé pour la suppléance de deux enseignants ayant des services incomplets, si ces deux emplois du temps n'excèdent pas son maximum de service et que les conditions pratiques d'exercice le permettent (horaires, distances, etc.).
- Un TZR ne pouvant assurer la totalité de son service hebdomadaire dans son établissement d'affectation, peut se voir imposer un complément de service dans un ou deux autre(s) établissement(s). Dans ce cas, les enseignants bénéficient d'une réduction de service dans les deux hypothèses suivantes :
	- 1 heure de réduction de service en cas de complément dans un second établissement situé dans une commune différente de celle de l'établissement d'affectation
	- 1 heure de réduction de service en cas de complément dans deux autres établissements, y compris s'ils sont situés dans la même commune que l'établissement d'affectation. Toutefois, des établissements appartenant à une même cité scolaire sont considérés comme constituant un même établissement.
- En tout état de cause, le maximum de réduction de service pouvant être attribué à un enseignant au titre d'un service dans un ou deux autre(s) établissement(s) est d'une heure.
- Cette réduction de service bénéficie, dans les mêmes conditions, aux TZR régis par le décret n°99-923 du 17 septembre 1999 relatif à l'exercice des fonctions de remplacement dans les établissements d'enseignement du second degré, dès lors qu'ils sont affectés à l'année et qu'ils exercent dans plusieurs établissements. Le TZR a le droit à une pause méridienne de 45 minutes minimum, hors trajet entre deux établissements en cas de service partagé nécessitant des déplacements sur cet intervalle de temps.

# **Complément de service**

Le TZR doit assurer son complément de service dans la limite de son ORS, dans son établissement d'exercice ou dans son établissement de rattachement, conformément à son arrêté d'affectation. Il peut être appelé à effectuer des remplacements de courte durée ou à participer à des actions de nature pédagogique. Le chef d'établissement est ainsi en droit d'exiger une **présence effective de l'enseignant**, conformément à l'emploi du temps provisoire qui lui a été notifié.

Un enseignant, y compris un TZR affecté à l'année, ne pouvant assurer, dans son établissement d'affectation, la totalité de son service dans l'enseignement de sa discipline (ou de ses disciplines, le cas échéant, pour un professeur de lycée professionnel) peut être appelé à le compléter dans une autre discipline correspondant à ses compétences. Cette possibilité est conditionnée au recueil de l'accord de l'enseignant. Le recteur définit les modalités de recueil de cet accord et en informe le comité technique académique.

N'est pas considéré comme un complément de service dans une autre discipline, l'enseignement dans deux discipline au titre desquelles un enseignant a été recruté. Entre notamment dans ce cadre l'enseignement de la technologie au collège par les lauréats d'un Capet en sciences industrielles de l'ingénieur.

**Pour les professeurs de lycée professionnel, ce complément de service ne peut être assuré que dans un établissement scolaire public dispensant un enseignement professionnel. Si ce complément de service doit être assuré dans des types de formation autres que la formation initiale, l'accord de l'intéressé est nécessaire.**

# **La suppléance du TZR**

### **Demande de la suppléance**

Dès lors qu'un personnel est absent, le chef d'établissement saisit la demande de suppléance dans le module SUPPLÉ de l'application SIÈCLE. La demande de suppléance est immédiatement visible par le gestionnaire du remplacement du bureau concerné du rectorat. Le chef d'établissement peut à cette occasion saisir tout renseignement utile à l'organisation de la suppléance.

La démarche est la même lorsqu'il s'agit d'une demande de prolongation du remplacement. Un TZR peut être affecté plusieurs fois sur le même poste avec, à chaque nouvelle suppléance, un nouvel arrêté. **Même si la suppléance peut être assurée par un TZR en rattachement dans l'établissement, la démarche de saisie par le chef d'établissement dans le module SUPPLÉ est indispensable. En effet, le rectorat est seul habilité à désigner un TZR disponible pour effectuer la suppléance au regard de l'ensemble des demandes de remplacement ou de suppléance en cours.**

### **Mise en place de la suppléance**

Formellement, le Recteur procède aux affectations dans les établissements où le TZR effectue son remplacement, par arrêté qui précise l'objet et la durée du remplacement à assurer (article 3 du décret 99-823 du 17 septembre 1999). Cet arrêté est envoyé au moment de la prise de fonctions, à l'établissement de rattachement et à celui du lieu de la suppléance, suite à l'installation numérique par le chef d'établissement d'exercice.

Les textes officiels prévoient un délai raisonnable entre la nomination sur le remplacement et le début effectif du remplacement par le TZR soit 48 heures maximum.

Ce délai dit « pédagogique » est destiné à permettre au TZR, de prendre ses nouvelles fonctions avec plus d'efficacité et de sérénité :

- Prise de contact avec le nouvel établissement pour connaître le nouvel emploi du temps, repérer les lieux et les installations.
- Et, si possible, avec le collègue remplacé pour prendre connaissance des progressions pédagogiques de chaque classe concernée et pouvoir s'y insérer de façon harmonieuse.

**En tout état de cause, le TZR affecté doit, dès réception de la décision d'affectation transmise par courriel par le chef d'établissement de rattachement, prendre contact avec le chef de l'établissement concerné qui l'informe de son emploi du temps, de ses conditions de service, et qui fixe avec lui le délai raisonnable avant la prise en charge effective de ses classes.**

Un système efficace de remplacement doit à la fois assurer la continuité du service public d'éducation et garantir rapidement aux élèves la continuité pédagogique des enseignements, pour toute absence, de courte, moyenne, ou longue durée.

### **Zone d'intervention**

Pour effectuer une suppléance, il est fait appel, dans la mesure du possible, aux titulaires remplaçants rattachés à l'établissement le plus proche du lieu de remplacement.

En fonction des besoins du service et si aucun TZR de la zone concernée n'est disponible pour couvrir un besoin d'enseignement, il peut être fait appel à un TZR d'une zone limitrophe afin d'effectuer ce remplacement. **Dans ce contexte, le décret du 14 octobre 2010 prévoit de prendre en compte les contraintes personnelles du TZR (situations médicales dûment justifiées)** 

# **Le poste d'affectation durant la suppléance**

Le décret 99-823 du 17 septembre 1999 prévoit que le TZR peut être affecté sur tout type de poste du second degré correspondant à sa qualification (en référence à la discipline de recrutement), y compris sur les classes post-bac.

Il est donc envisageable qu'un TZR soit amené à assurer des suppléances à tous niveaux de classe et dans tous les types d'établissements du second degré (collèges, lycées, lycées professionnels, etc.) en remplacement d'enseignants de tous les corps (certifiés, agrégés, P EPS, PLP…), même si les services rectoraux cherchent toujours à concilier les vœux des TZR et les nécessités des suppléances.

### **Assurer l'accueil du TZR**

Une des spécificités de la mission du TZR est de pouvoir faire face à une demande immédiate nécessitant de s'adapter aux établissements, classes, programmations, mais également de s'intégrer au sein de l'établissement.

De ce fait, l'ensemble des acteurs éducatifs de l'établissement doit veiller à ce que l'intervention du TZR se fasse dans les meilleures conditions.

L'équipe éducative (chef d'établissement, conseiller principal d'éducation, et enseignants) doit faire en sorte que le TZR soit reconnu comme un enseignant à part entière.

Afin d'aider le TZR à s'engager rapidement et efficacement dans sa mission de remplacement, pour toute suppléance de courte ou moyenne durée, son chef d'établissement doit lui remettre :

- les coordonnées professionnelles, après accord, de l'enseignant remplacé
- l'emploi du temps
- la ventilation de service (V.S.)
- les numéros de salles
- la liste des collègues de l'équipe pédagogique
- la liste des élèves, et des groupes en situation de dédoublement et de module
- les noms des professeurs principaux
- les noms des délégués de classe
- les horaires de l'établissement
- des informations relatives aux données et matériels à disposition (codes d'accès, identifiants, mots de passe, clés, photocopieur, matériel informatique, vidéo..).

Dans toute la mesure du possible, la rencontre du professeur remplacé doit être envisagée pour connaître les progressions faites ou attendues, les ouvrages utilisés.

De plus, du fait du caractère transitoire de ses interventions, et de son passage plus ou moins durable dans les établissements, le TZR peut manquer d'informations concrètes sur la mise en œuvre, la pratique et le vécu des différentes réformes de l'enseignement, cette considération valant indifféremment pour les TZR affectés à l'année ou assurant des fonctions de remplacement.

Il semble en conséquence nécessaire de fournir au TZR tous les documents officiels existants pour qu'il soit au fait des dernières réformes, en mesure de les appliquer, de s'y impliquer ou de s'y insérer dans la continuité du dispositif mis en place par l'enseignant absent qu'il remplace. Le remplacement doit s'inscrire dans une démarche pédagogique efficace afin de pouvoir assurer la bonne marche du service public d'éducation.

Au sein de l'équipe éducative, le Centre de Documentation et d'Information permet en outre au TZR de découvrir les outils pédagogiques. Le TZR peut avoir recours au fonds documentaire pour trouver les textes des programmes, des logiciels et autres sources documentaires.

# **La fin de la suppléance**

En fin de suppléance, il est souhaitable, quand cela est possible, que le TZR fasse un bilan de sa suppléance avec l'enseignant remplacé, de sorte que celui-ci reprenne ses classes dans les meilleures conditions possibles, en sachant quel travail a été fait en son absence et celui qui reste à accomplir. Dans tous les cas, le TZR doit laisser des consignes claires sur le travail effectué pour l'enseignant qui reprend sa classe, ainsi que les éléments d'évaluation des élèves.

### **Entre deux suppléances**

**L'article 5 du décret 99-823 du 17 septembre 1999 indique : « Entre deux remplacements, les personnels enseignants peuvent être chargés, dans la limite de leur ORS, …d'assurer des activités de nature pédagogique dans leur établissement de rattachement. ». Tant qu'il n'assure pas de remplacement, le TZR doit être présent et actif dans son établissement de rattachement : le TZR doit toujours assurer son ORS.**

La circulaire 99-152 du 7 octobre 1999 précise : *« il revient au chef d'établissement de définir le service de l'intéressé. »* 

Comme il est susceptible d'être appelé en suppléance à tout moment, il ne convient pas de l'inclure dans des projets ou sur des dispositifs qui requièrent une présence continue.

Le TZR peut intervenir sur des actions ponctuelles à caractère pédagogique, dans le respect de ses obligations de service statutaire :

- soutien
- études dirigées
- aide méthodologique
- aide à des élèves en difficulté
- développement des nouvelles Technologies de l'Information et de la Communication pour l'Enseignement
- dispositif devoirs faits
- co-intervention.

Toutes ces activités dites pédagogiques, respectant la qualification des personnels supposent qu'elles se déroulent dans un cadre lui aussi pédagogique :

- dans une salle de classe
- dans le CDI
- avec un groupe d'élèves
- dans des installations sportives
- avec un ou plusieurs enseignants, considérés égalitairement.

**Ces actions doivent pouvoir toutefois être interrompues à tout moment, sans causer de gêne, dès l'annonce d'une suppléance à effectuer.**

# **Les zones de remplacement**

En fonction de leur statut et de leur discipline, les enseignants, conseillers principaux d'éducation et psychologues de l'Éducation nationale, titulaires de zone de remplacement (TZR), sont nommés sur une zone de remplacement dont l'étendue, plus ou moins importante, est arrêtée par le Recteur après avis du Comité Technique Académique.

Il existe trois types de zones :

- les TZR des disciplines à faibles effectifs d'enseignants interviennent dans la zone académique,
- ceux appartenant aux disciplines dont les effectifs sont un peu plus conséquents effectuent des remplacements dans une zone départementale,
- enfin, les TZR des disciplines comportant les plus forts effectifs sont rattachés à une zone infra départementale, secteur géographique regroupant plusieurs communes.

En cas de nécessité de service, les TZR sont amenés à effectuer des remplacements dans les zones limitrophes de la leur.

### **Les zones géographiques de remplacement pour les personnels suivants (ZRE)**

Professeurs de type lycée : lettres classiques, lettres modernes, histoire-géographie, anglais, mathématiques, sciences physiques, sciences et vie de la terre, éducation physique et sportive

Professeurs de type lycée professionnel : lettres/histoire-géographie, lettres/anglais, mathématiques/ sciences physiques.

- zone de Bernay (code 027002ZD)
- zone d'Evreux (code 027001ZV)
- zone de Vernon (code 027003ZM)
- zone de Dieppe (code 076004ZH)
- zone du Havre-Lillebonne (code 076008ZT)
- zone de Neufchâtel-en-Bray (code 076002ZR)
- zone de Rouen-Barentin (code 076007ZJ)

### **Les zones départementales de remplacement pour les personnels suivants (ZRD)**

• Professeurs de type lycée : philosophie, allemand, espagnol, sciences économiques et sociales, arts plastiques, arts appliqués, documentation, éducation musicale, technologie, économie et gestion (toutes options).

• Professeurs de type PEGC

• Professeurs de type lycée professionnel : lettres/allemand, lettres/espagnol, technologie, économie et gestion (toutes options), biotechnologie, arts appliqués.

- Conseillers principaux d'Éducation
- Psychologues de l'Éducation nationale
	- zone département de l'Eure (code 027010ZY)
	- zone département de Seine-Maritime (code 076010ZK)

# **La zone académique de remplacement pour les personnels suivants (ZRA)**

• Professeurs de type lycée : arabe, chinois, italien, langue des signes française, portugais, russe, biochimie-génie biologique, physique et électricité appliquée, sciences et techniques médico-sociales, sciences industrielles de l'ingénieur et de l'industrie , hôtellerie et tourisme, bio technologie

• Professeurs de type lycée professionnel : génie chimique, sciences médico-sociales, sciences et techniques industrielles (toutes disciplines), hôtellerie.

• zone de remplacement académique (code 076100ZT)

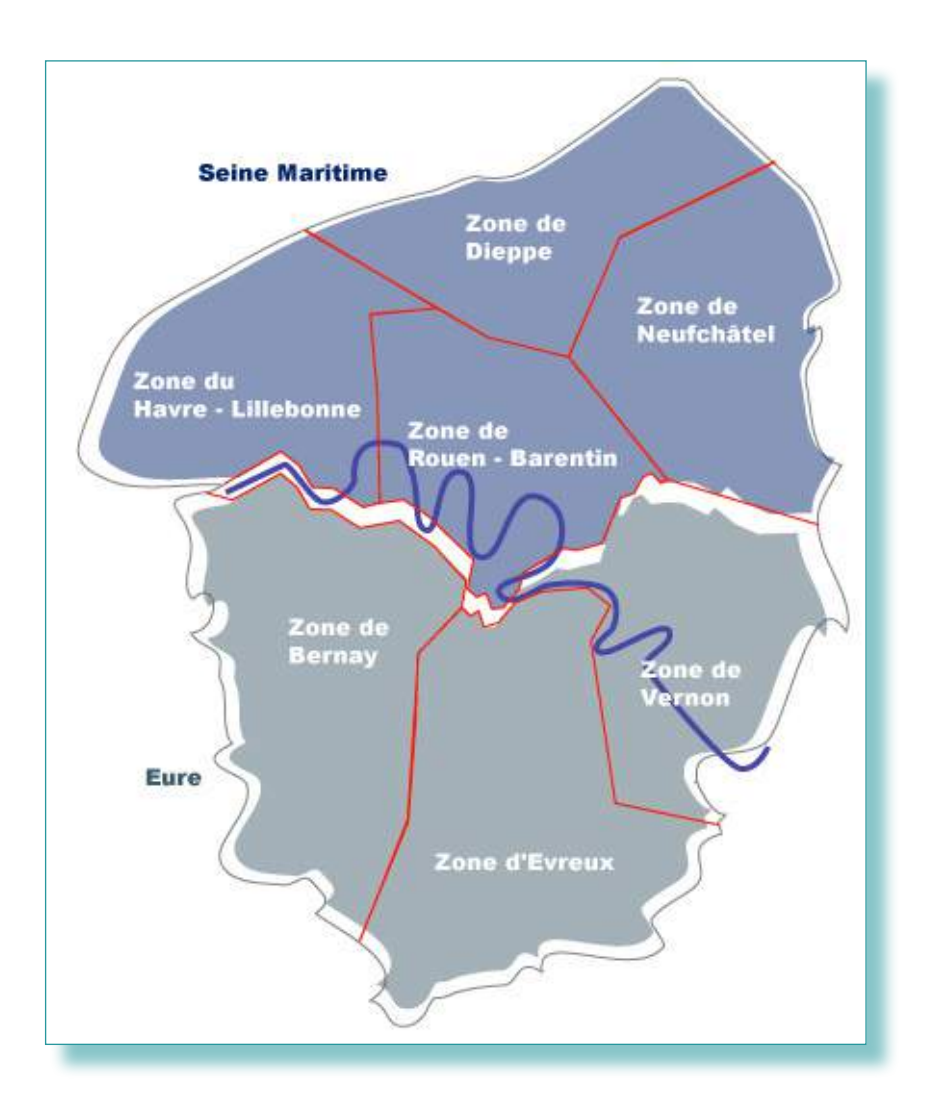

# **Le TZR et son affectation**

Le TZR bénéficie du barème de mutation appliqué à l'ensemble des personnels enseignants titulaires. Des circulaires annuelles nationale et académique fixent les règles des opérations du mouvement. Toutefois, la spécificité des fonctions de remplacement est valorisée au moyen de l'attribution de points supplémentaires, à l'inter comme à l'intra, selon des modalités qui sont détaillées dans les circulaires annuelles nationale et académique.

**ATTENTION : Le barème académique peut faire l'objet, chaque année, en concertation avec les organisations syndicales, d'ajustements et de modifications de la nature, des modalités et de la valeur des bonifications. Les informations données ci-dessous sont donc indicatives, et seules les circulaires nationales et académiques publiées chaque année font foi.**

#### **Le mouvement inter académique**

De la même manière que ses collègues titulaires sur poste définitif, le TZR qui souhaite demander sa mutation pour une autre académie doit participer au mouvement inter- académique, puis au mouvement intra- académique de l'académie dans laquelle il a obtenu son affectation.

### **Le mouvement intra académique**

Lorsque le titulaire remplaçant souhaite obtenir un poste définitif dans un établissement ou changer de zone de remplacement, il participe au mouvement intra-académique en précisant ses vœux de mutation. A l'instar d'un titulaire sur poste fixe en établissement, le TZR bénéficie de points par année d'ancienneté.

Le TZR peut bénéficier également de bonifications liées à son statut de TZR :

• bonification de valorisation des fonctions de TZR : Cette ancienneté est calculée sur la base de la dernière affectation obtenue par le TZR à titre définitif. Cette bonification est accordée au TZR, qu'il demande un poste définitif en EPLE en vœu large, ou une zone de remplacement autre que celle d'origine.

• bonification à effet de stabilisation sur poste fixe des TZR : Elle a pour objectif de permettre aux agents concernés, à leur demande, d'obtenir grâce à un vœu bonifié, une affectation sur poste fixe en établissement. Dans ce cas, le TZR bénéficie d'une bonification sous réserve qu'il formule des vœux de type : commune, groupement de communes, départemental. De même, cette attribution suppose que l'agent ait demandé tout type d'établissement, sans restriction.

#### **Ne sont donc pas bonifiés les vœux correspondant à des établissements précis pour ces deux bonifications.**

S'il ne souhaite pas quitter sa zone de remplacement, il peut, à l'occasion du mouvement intra-académique, formuler des préférences d'affectation annuelle, qui servent de référence pour ses conditions d'exercice à la rentrée suivante, selon deux hypothèses :

- soit obtenir un poste à l'année en indiquant cinq vœux à l'intérieur de sa zone de remplacement, (de type établissement, commune, groupement ordonné de communes).
- soit effectuer des remplacements.

La saisie de préférences doit être réalisée pendant la période de saisie des demandes de mutation intraacadémique, à l'occasion de la première demande d'affectation sur zone de remplacement, lorsqu'un vœu personnel d'affectation sur zone de remplacement est présenté, ou lorsque l'agent doit envisager cette possibilité parce qu'il est exposé à la procédure d'extension (situation des agents en demande de première affectation).

Les personnels déjà titulaires en zone de remplacement doivent préciser leurs préférences annuellement, à la même période, qu'ils fassent ou non une demande de mutation intra-académique.

Les personnels affectés en extension sur zone de remplacement ont la possibilité d'exprimer ces préférences d'affectation à l'aide d'une fiche de vœux téléchargeable sur le site académique : http://www.ac-rouen.fr/personnels-et-recrutement/personnels-enseignants/affectation-en-zone-de-remplacement-12425.kjsp

Chaque enseignant saisissant des préférences d'affectation est destinataire d'une confirmation de vœux.

Il est entendu qu'en l'absence de ces indications, le recteur procède aux affectations uniquement en fonction de l'intérêt du service. L'affectation définie pour le TZR dans le cadre de sa mission de remplacement est étudiée chaque année : l'affectation du TZR est en tout état de cause arrêtée en fonction de l'intérêt du service.

La préférence est prise en compte dans toute la mesure du possible, mais elle ne s'impose pas à l'administration.

Les affectations sont étudiées compte tenu des vœux formulés, par priorité au barème (sur la base de la partie fixe du barème intra-académique : « ancienneté de service » et « ancienneté de poste »). Les arrêtés de rattachement administratif définitif en établissement scolaire et d'affectation sur poste vacant sont expédiés par voie postale dans les meilleurs délais, suite à la réunion des groupes de travail.

Par ailleurs, dès la fin de ces groupes de travail, les résultats sont publiés sur l'espace personnel I-Prof de chaque personne concernée.

# **Indemnités et frais de déplacement**

Puisqu'il est enseignant titulaire, le TZR peut prétendre, comme ses collègues en poste fixe, à certaines indemnités telles que :

- l'Indemnité de Suivi et d'Orientation des Elèves (part fixe) ISOE , décret 89-452 du 6 juillet 1989
- la part modulable de l'ISOE (c'est-à-dire l'indemnité de professeur principal), décret 93-55 du 15 janvier 1993
- l'Indemnité liée à l'éducation prioritaire

• la NBI (Nouvelle Bonif. Indiciaire) pour tout remplacement en zone sensible, décret 94-803 du 12 septembre 1994.

De plus, comme il est également enseignant-remplaçant, le TZR a droit à l'Indemnité de Sujétions Spéciales de remplacement - ISSR, prévue par le décret 89-825 du 9 novembre 1989, pour tout remplacement effectué hors de son établissement de rattachement pour une durée inférieure à une année scolaire. Elle est destinée à compenser les frais de déplacement.

Il n'y a pas de cumul possible entre l'ISSR et les frais de déplacement sauf dans le cas particulier d'une affectation mixte telle que définie page 5, et sous réserve de remplir l'intégralité des conditions réglementaires.

### **Indemnité de sujétions spéciales de remplacement**

L'indemnité de sujétions spéciales a un caractère journalier et correspond donc à un remplacement effectif. Seuls, sont rétribués les jours travaillés, et s'ils sont réalisés hors de l'établissement de rattachement.

Les dispositions du décret du 9 novembre 1989 s'appliquent à un remplacement temporaire. En conséquence, l'affectation des intéressés au remplacement continu d'un même fonctionnaire, pour toute la durée d'une année scolaire, n'ouvre pas droit au versement de l'ISSR.

Le montant de l'indemnité varie en fonction de la distance entre l'établissement de rattachement et le(s) établissement(s) où s'effectue(nt) le(s) remplacement(s). Les taux sont fixés par arrêté.

La distance permettant de fixer le taux appliqué est calculée entre l'établissement de rattachement administratif et l'établissement de suppléance.

- de 10 à 19 km : 20,02 euros
- de 20 à 29 km : 24.66 euros
- de 30 à 39 km : 29.97 euros
- de 40 à 49 km : 34.40 euros
- de 50 à 59 km : 39.88 euros
- de 60 à 80 km : 45,66 euros
- de 81 à 100 km : 52,47 euros
- de 101 à 120 km : 59,29 euros
- de 121 à 140 km : 66,10 euros
- de 141 à 160 km : 72,92 euros
- de 161 à 180 km : 79,73 euros

NB : L'indemnité de sujétions spéciales n'est pas imposable.

La déclaration de paiement de l'ISSR doit être effectuée par le TZR à l'aide de l'imprimé téléchargeable sur le site académique ( imprimé ISSR ), visé par le chef d'établissement d'exercice, qui le transmet à la DPE, et en envoie une copie à l'établissement de rattachement.

### **Frais de déplacements**

- décret 2006-781 du 3 juillet 2006
- arrêté du 3 juillet 2006
- arrêté ministériel du 20 décembre 2013
- circulaire ministérielle 2010-134 du 3 août 2010
- circulaire ministérielle 2015-228 du 13 janvier 2016
- circulaire académique des 31 octobre 2012
- circulaire académique du 10 mars 2016
- circulaire académique du 30 mars 2017

Lorsqu'un TZR est affecté à l'année scolaire, il ne remplit pas les conditions d'attribution de l'indemnité de sujétions spéciales de remplacement (ISSR) mais il peut prétendre au remboursement de ses frais de déplacement entre l'établissement de rattachement et l'établissement de remplacement, ainsi que de ses frais de repas, en vertu du décret n° 2006-781 du 3 juillet 2006 fixant les conditions et les modalités de règlement des frais occasionnés sous réserve que :

- l'établissement de remplacement ne soit pas situé dans la commune ou dans une commune limitrophe de celle de l'établissement de rattachement ;
- l'établissement de remplacement ne soit pas situé dans la commune de résidence personnelle du TZR.

Les frais de déplacement des TZR affectés jusqu'à la fin de l'année scolaire sont à déclarer sur l'application « Chorus DT » accessible via le portail métier https://portail-metier.ac-rouen.fr (**voir annexe**). Nous attirons l'attention des TZR sur la nécessité d'une saisie régulière des frais de déplacement sachant que la fin d'année budgétaire est fixée au 15 octobre. Le traitement des dossiers est assuré par le Service Académique des Frais de Déplacements situé à la DSDEN de l'Eure. Les dossiers TZR sont traités par Madame Bernadette DESTOUCHES joignable au 02.32.29.64.51 et à l'adresse : safd@ac-rouen.fr . La validation des ordres de missions est effectuée suite à la constitution d'un dossier contenant les éléments suivants :

- arrêté de nomination de TZR sur lequel figure l'établissement de rattachement administratif pour toute première demande d'indemnisation
- arrêté d'affection de l'année en cours
- les emplois du temps des différentes affectations visés par les chefs des établissements fonctionnels
- copie du permis de conduire
- copie de la carte grise du véhicule autorisé
- copie de l'attestation d'assurance du véhicule.

La prise en charge est effectuée au barème SNCF 2ème classe ou à l'indemnité kilométrique en l'absence de transport public de voyage régulier. Dans ce cas une demande spécifique est à transmettre au SAFD.

S'agissant des frais de transport, les conditions de la prise en charge partielle des titres d'abonnement afférents au trajet « domicile-travail » font l'objet chaque année d'une circulaire académique adressée aux établissements.

### **Autres indemnités**

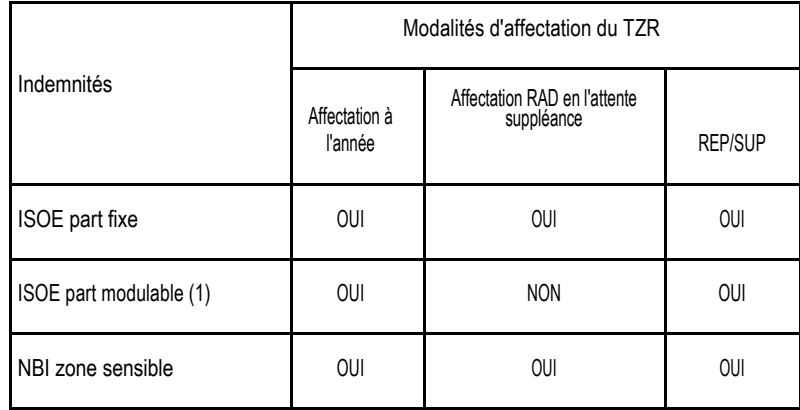

(1) Si nommé Professeur Principal à la place de l'enseignant remplacé

Par ailleurs, si le TZR assure un service en Documentation, il perçoit les indemnités de Documentation (décret 91- 467 du 14 mai 1991) et s'il effectue un service de CPE, il perçoit les indemnités d'Éducation (décret 91-468 du 14 mai 1991).

# **L'évaluation et l'avancement du TZR**

Le TZR a le même système d'avancement que ses collègues titulaires d'un poste à titre définitif.

**Avancement d'échelon** : le statut de la fonction publique garantit au TZR comme pour tout enseignant le droit à une carrière : il est assuré de pouvoir bénéficier d'un avancement impliquant une augmentation de son traitement.

• L'avancement : en ce qui concerne les professeurs agrégés, l'avancement d'échelon est géré au niveau national ; pour les autres corps, il est déconcentré et géré par les services rectoraux.

• L'examen des possibilités d'avancement est réalisé annuellement.

L'avancement à l'ancienneté est envisagé dès lors que l'agent a atteint la durée maximale d'ancienneté dans son échelon. L'avancement accéléré d'une année pour accéder au 7<sup>ème</sup> et 9<sup>ème</sup> échelon doit être précédé d'un rendez-vous de carrière dans le cadre d'un PPCR.

**Avancement de grade** : Le TZR peut prétendre, dès lors qu'il remplit les conditions réglementaires, à un avancement de grade, comme l'accès à la Hors Classe et la Classe Exceptionnelle.

### **Le temps partiel, les congés, la formation continue du TZR**

Le TZR bénéficie des droits au travail à temps partiel, aux congés et aux stages de formation continue dans les mêmes conditions que ses collègues titulaires d'un poste fixe, c'est-à-dire en tenant toujours compte de l'intérêt du service *(loi 83-634 - chapitre III - article 21 et 84-16 chapitre V).*

C'est l'établissement de rattachement qui gère la totalité des pièces administratives : toutefois, le TZR peut déposer ses demandes d'autorisation d'absence et ses certificats médicaux dans l'établissement d'exercice qui doit les transmettre immédiatement à l'établissement de rattachement, par courrier, FAX, ou mél.

Au-delà des formations spécifiques qui peuvent lui être proposées, le TZR peut bénéficier de l'ensemble des stages du Plan Académique de Formation, (PAF), publié chaque année, qui présente des stages à durée limitée.

La formation continue doit permettre l'amélioration des pratiques professionnelles et des qualifications en vue de la promotion des personnels.

La candidature du TZR est soumise à l'avis du chef d'établissement de rattachement ; sa participation est soumise à l'avis du chef d'établissement d'exercice, au moment du stage.

En effet, si un stage interfère avec une mission de remplacement, il faut réussir à concilier la nécessité de continuité du service public avec le droit à la formation du TZR.

### **Encadrement pédagogique et administratif du Titulaire en Zone de Remplacement**

#### **Rôle du corps d'inspection**

L'inspecteur de chaque discipline peut être contacté par le TZR pour tout problème d'ordre pédagogique. Il peut également l'informer sur les circulaires et les textes d'orientation des réformes (programmes, examens, dispositifs pédagogiques, etc.).

Pour les agrégés, les certifiés, les professeurs d'Éducation Physique et Sportive, les Professeurs d'Enseignement Généraux de Collège, les Adjoints d'Enseignement, les Conseillers Principaux d'Education (CPE), il s'agit des Inspecteurs d'Académie-Inspecteurs Pédagogiques Régionaux (IA-IPR) et pour les Professeurs de Lycée Professionnel, des Inspecteurs de l'Éducation Nationale.

### **Accueil administratif au rectorat de Rouen**

Le Titulaire en Zone de Remplacement, exerçant des fonctions d'enseignement ou de documentation, est géré par deux bureaux de la Division des Personnels Enseignants :

#### **• Un bureau assurant le suivi de sa carrière en qualité de personnel titulaire**

Les bureaux de gestion des personnels titulaires assurent la gestion intégrée (administrative et financière) des personnels titulaires :

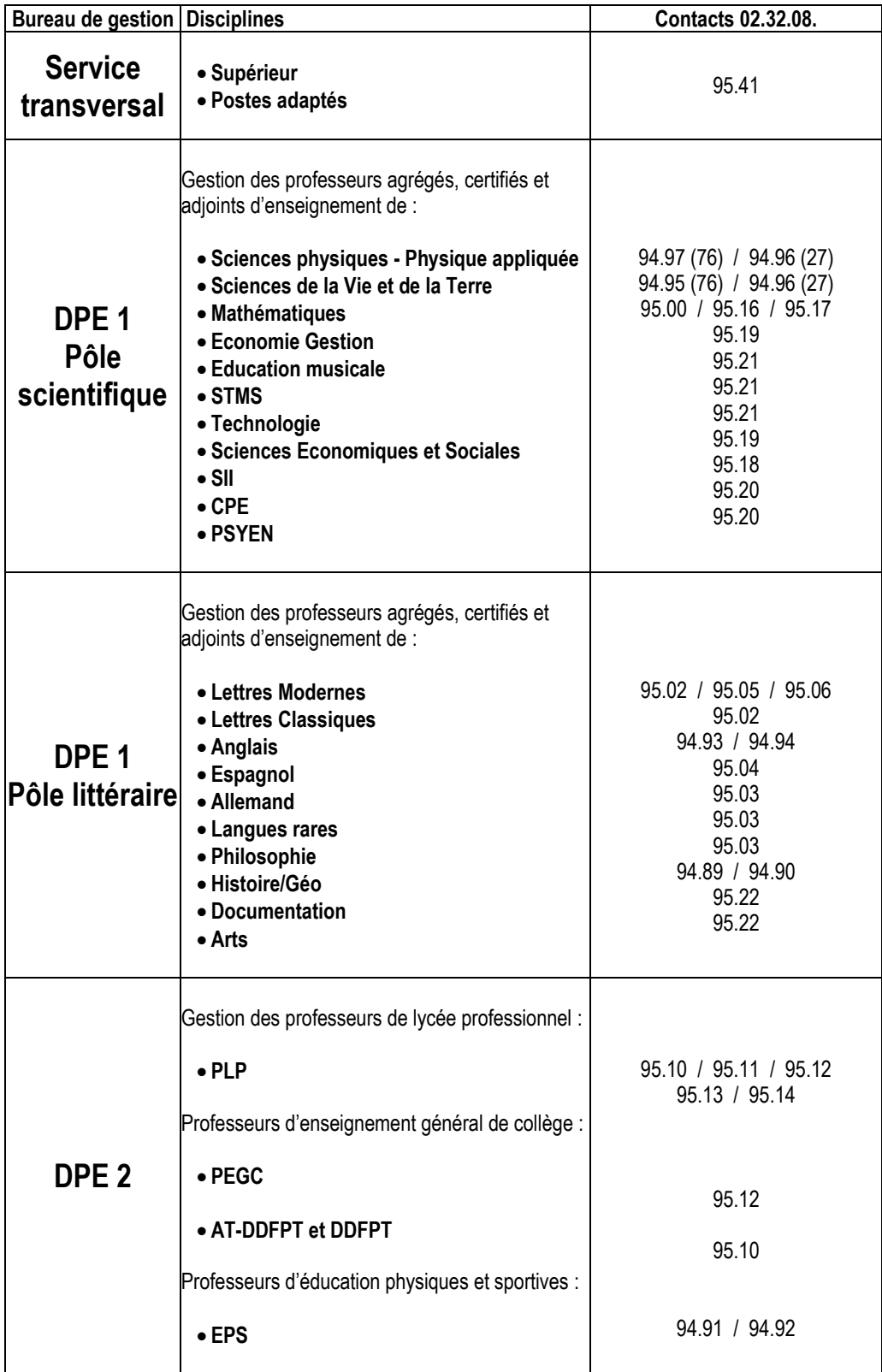

**• Un second bureau le gérant en qualité de personnel** assurant des fonctions de remplacement : Ce bureau assure le suivi du remplacement, et lui confie les suppléances à assurer :

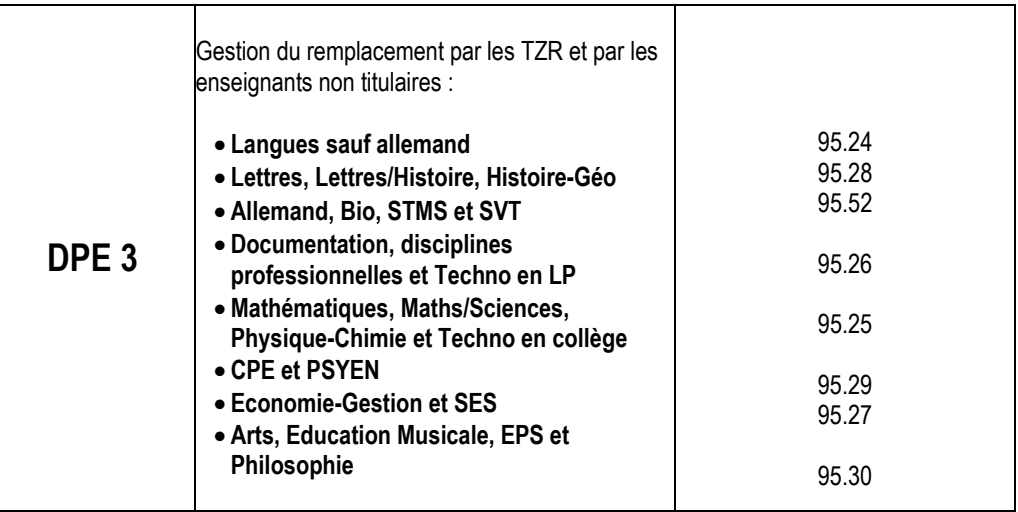

**L'ensemble des personnels de la division du personnel enseignant est à la disposition de tous les partenaires cités dans ce document, TZR, Chefs d'Établissements, Inspecteurs… pour garantir la meilleure efficacité possible du service public de l'éducation nationale, et pour assurer la réussite de tous nos élèves.**

# **Annexes**

# **Annexe 1 : Utilisation de Chorus DT**

Lorsque vous êtes connecté à CHORUS DT, le menu suivant apparaît.

Sélectionnez « Fiche Profil », vous pouvez contrôler les informations concernant votre affectation, votre adresse personnelle (onglet Coordonnées) et ajouter votre véhicule (onglet Véhicules).

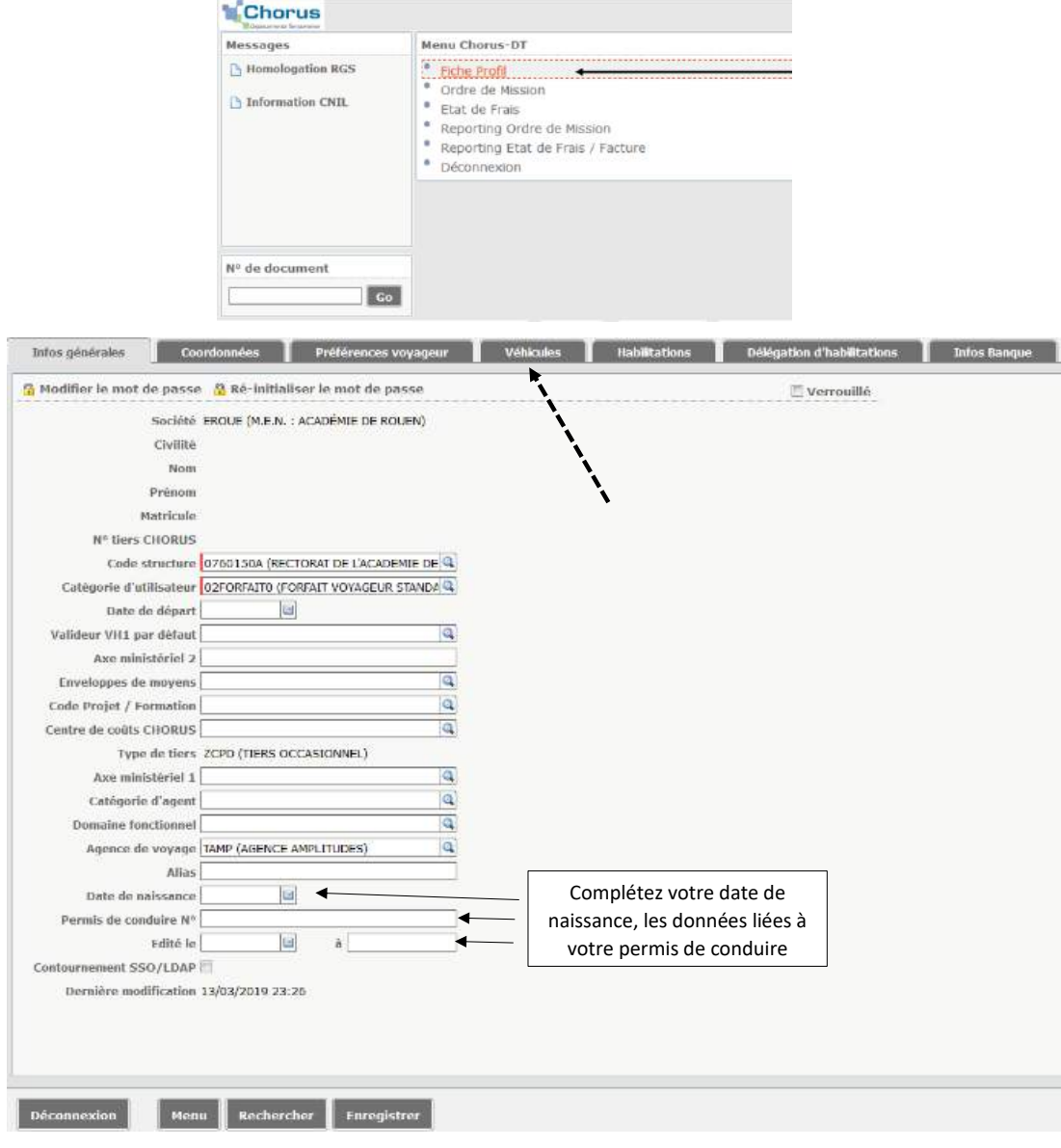

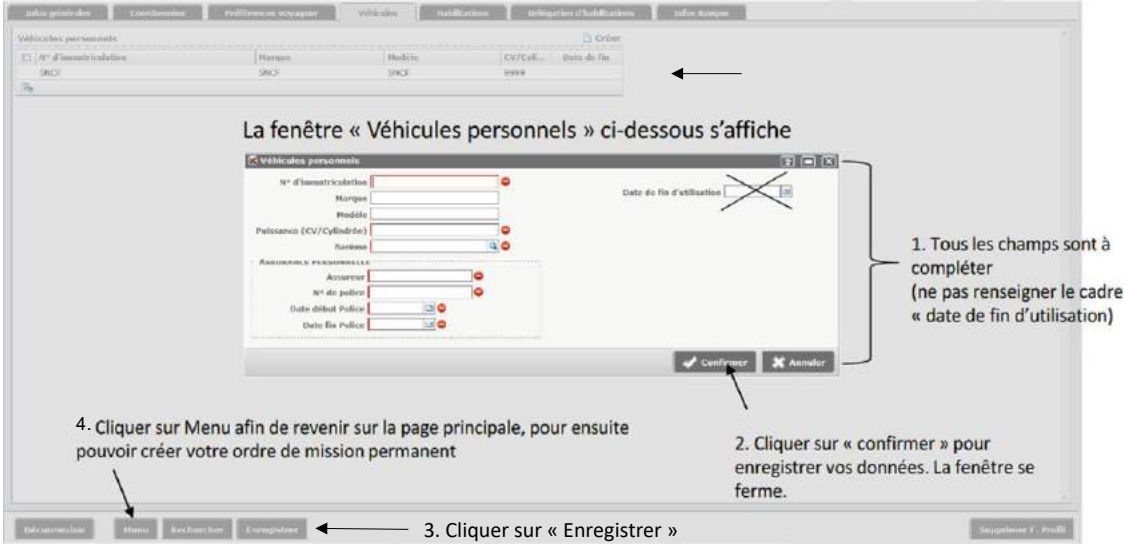

**Véhicule personnel** : déclarez le véhicule utilisé dans le cadre de vos déplacements temporaires afin d'obtenir le remboursement de vos trajets

**Assurance personnelle** : recense les détails de la police d'assurance de l'utilisateur

### **Création des Ordres de mission**

### **A. Créer un Ordre de Mission Permanent**

L'ordre de mission permanent constitue une autorisation de se déplacer sur un territoire donné, il est formalisé pour une période de 12 mois maximum. Cette autorisation est indépendante des droits éventuels à défraiement. L'ordre mission permanent sera validé par le service à l'issu de l'étude de chaque dossier de TZR.

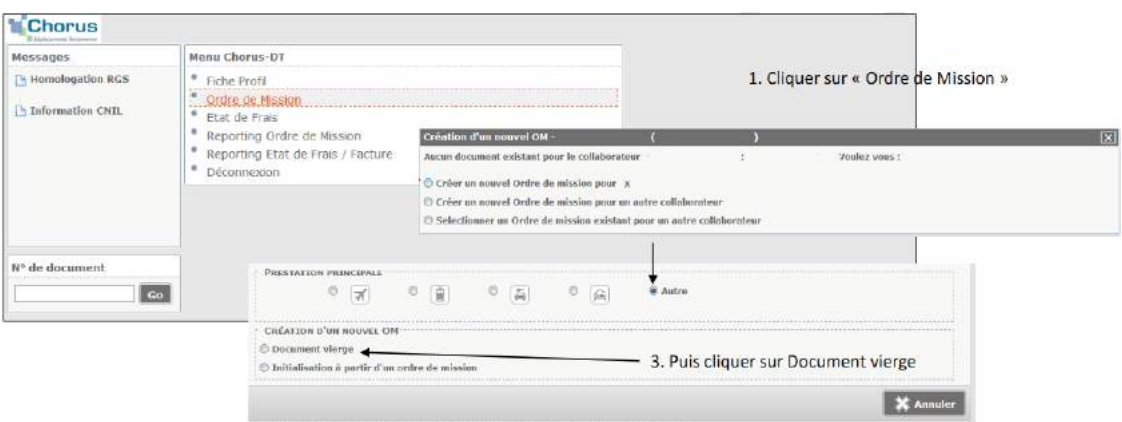

Pour les missionnés ayant déjà saisi d'autres OM, Chorus DT affiche le dernier OM saisi ou en cours de saisie. Dans ce cas, cliquer sur « Créer OM » en bas de l'écran afin d'obtenir la fenêtre « Création d'un nouvel OM » comme indiqué ci-après.

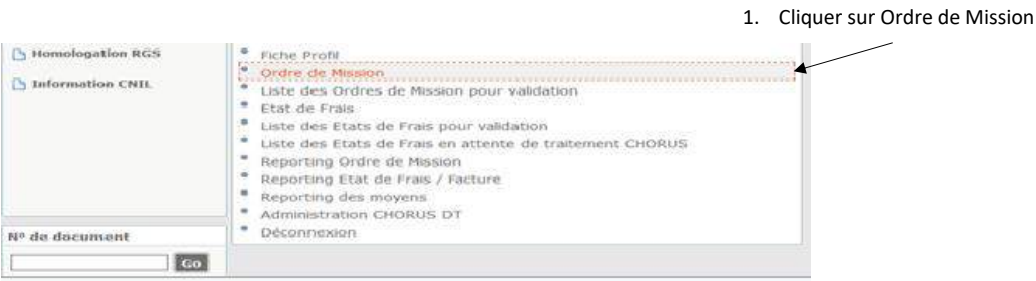

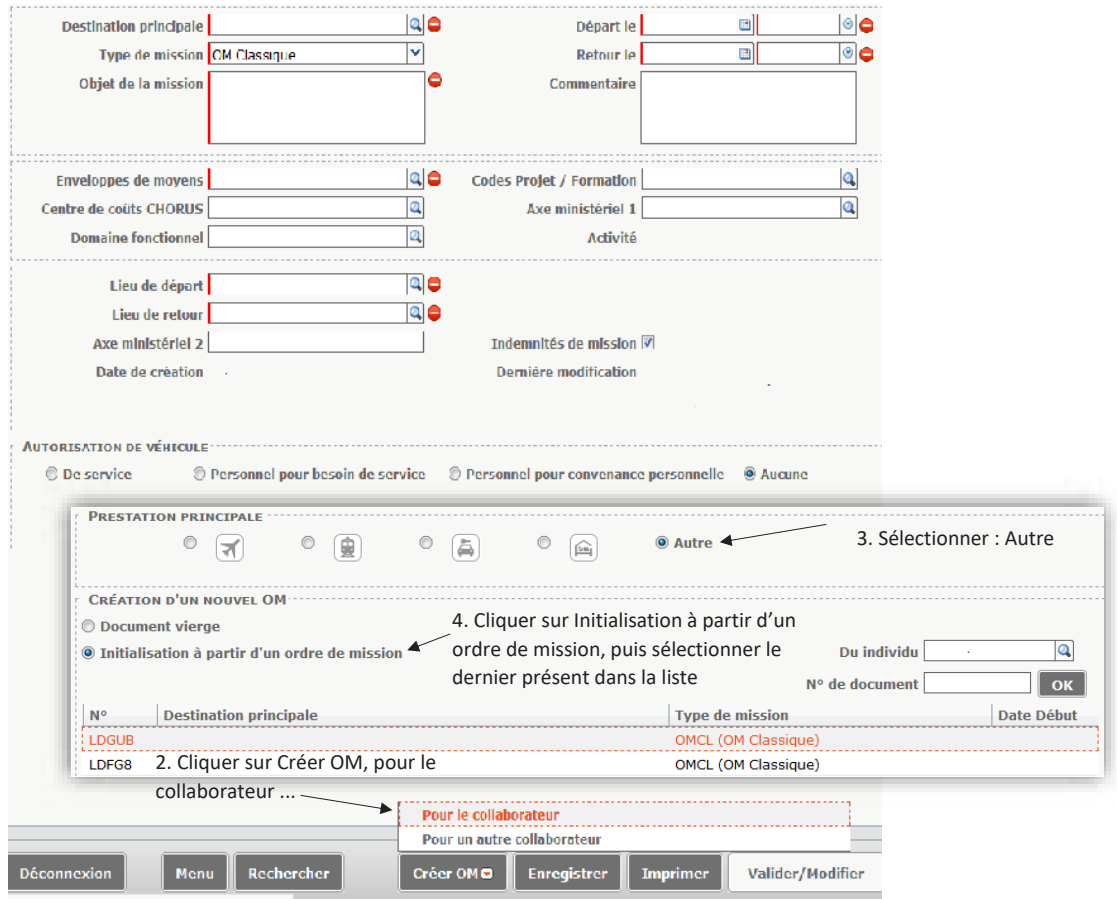

#### Une fois sur l'onglet Général,

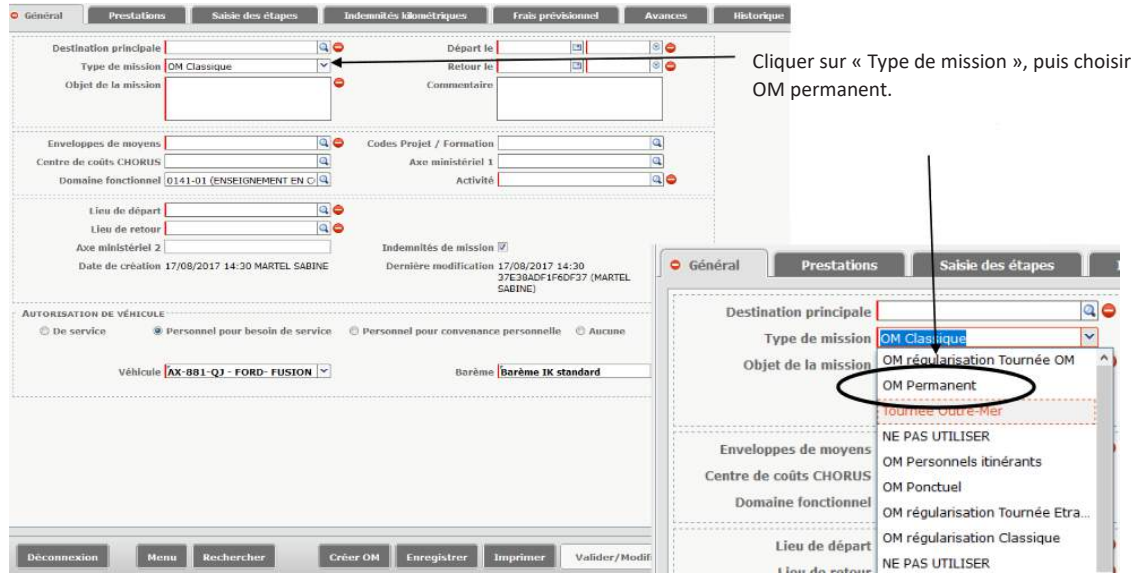

La fenêtre suivante s'ouvre alors, cliquer sur « Oui ».

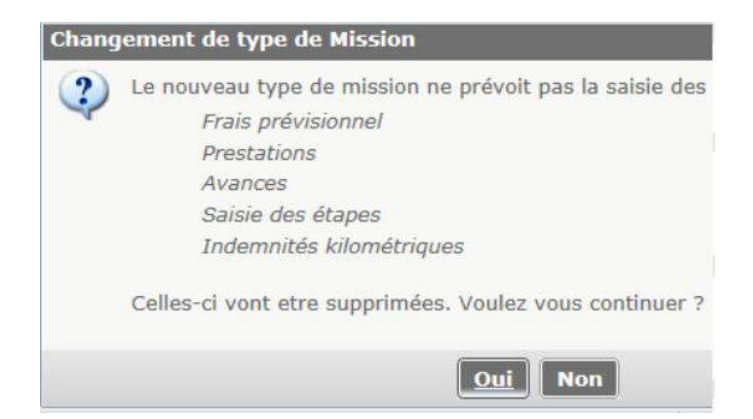

En choisissant « Initialisation à partir d'un ordre de mission », le nouveau document est une réplique du document sélectionné.

#### ⚠ **Pensez à modifier l'ensemble des dates.**

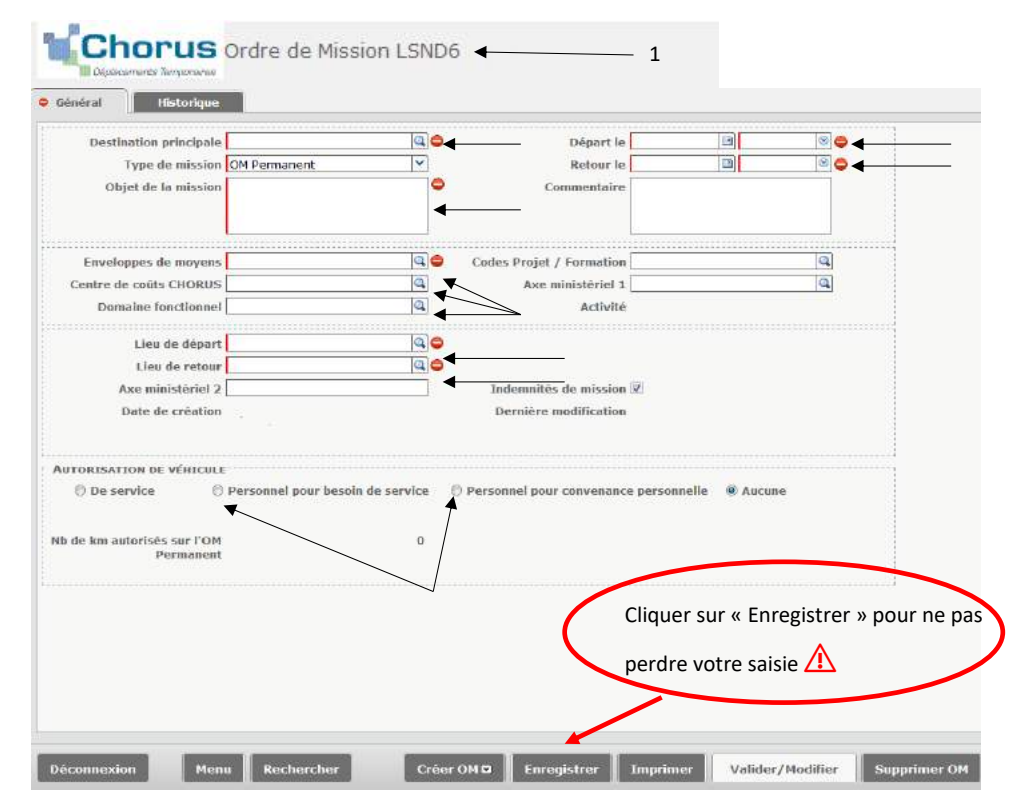

Le document représentant l'ordre de mission permanent dispose d'un numéro de référence unique (1). Il se compose de quatre encadrés que vous devez renseigner.

#### **1ère partie :**

- destination principale : ville d'arrivée ou territoire (ex : académie de Rouen)
- type de mission : déjà renseigné (OM permanent)
- objet de la mission : exemple : OM permanent 2019

• départ le, retour le : indiquer la première et la dernière date de vos déplacements sur la période, et l'heure (aller au plus tôt et retour au plus tard, en fonction de votre E.D.T.)

#### **2ème partie :**

• **TZR rattaché à un collège** : enveloppe de moyen : **0141-RECT-TZRCOLLEGE** / Centre de coût CHORUS : **RECMISS076** / domaine fonctionnel : **0141-01**

• **TZR rattaché à un lycée** : enveloppe de moyen : **0141RECT-TZRLYCEE** / centre de coût CHORUS : **RECMISS076** / domaine fonctionnel : **0141-02**

• ne rien inscrire dans codes projets/formation et axe ministériel 1

#### **3ème partie :**

Lieu de départ, de retour : ADM (résidence administrative), FAM (résidence familiale)  $\rightarrow$  selon le trajet le plus court.

#### **4ème partie :**

- sélectionnez personnel pour besoin de service ou personnel pour convenance personnelle
- véhicule : sélectionner votre véhicule grâce au volet déroulant
- barème : barème SNCF 2ème classe IK standard en fonction de la demande validée par le SAFD

#### **B. Validation de l'Ordre de Mission Permanent**

Votre Ordre de Mission Permanent dûment complété doit être transmis à la validation de votre VH1 (chef d'établissement de votre rattachement administratif).

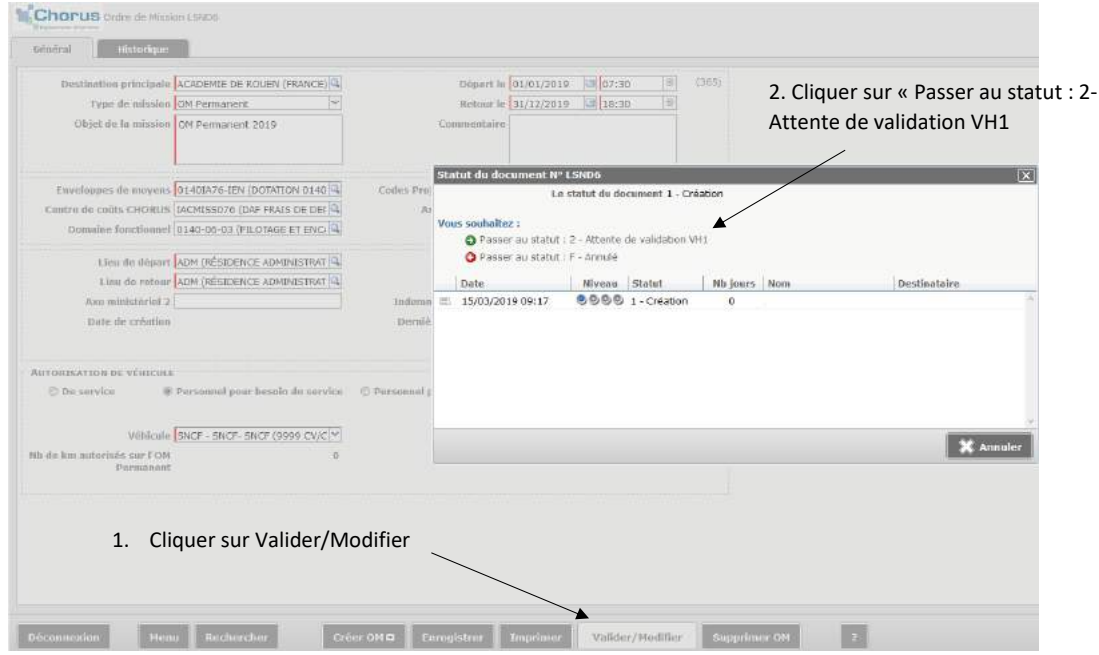

#### La fenêtre ci-dessous s'ouvre

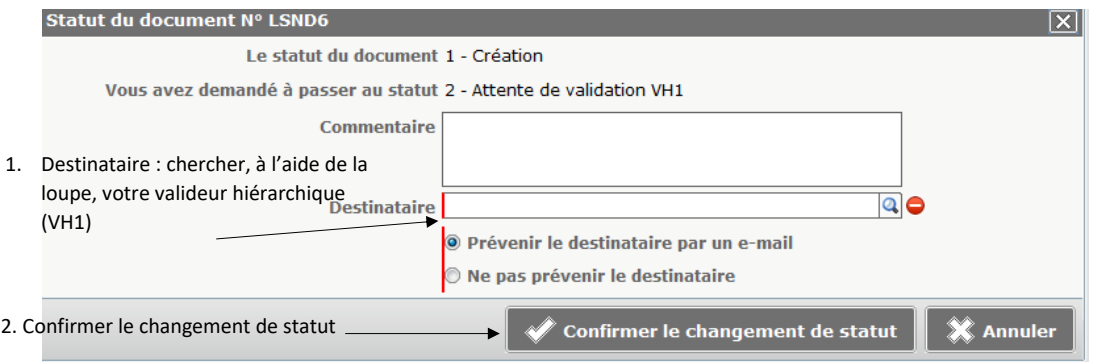

Votre Ordre de Mission Permanent est alors envoyé en validation à votre supérieur hiérarchique, qui retransmettra à votre gestion du SAFD, madame Destouches.

Une fois l'OM Permanent validé par le SAFD, la saisie des frais sur les ordres de mission de type « OM personnels itinérants » est possible.

### **C. Créer un Ordre de Mission Itinérant**

Sur la page d'accueil, sélectionner « Ordre de Mission »

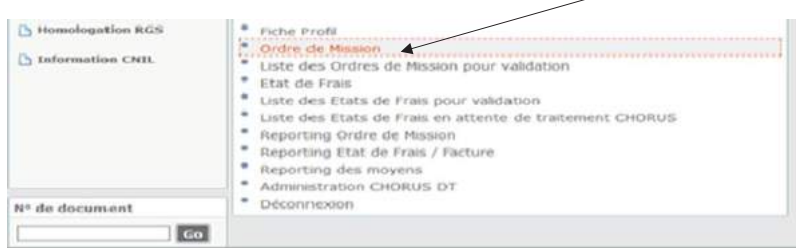

#### Le dernier OM s'affiche. Cliquer sur « Créer »

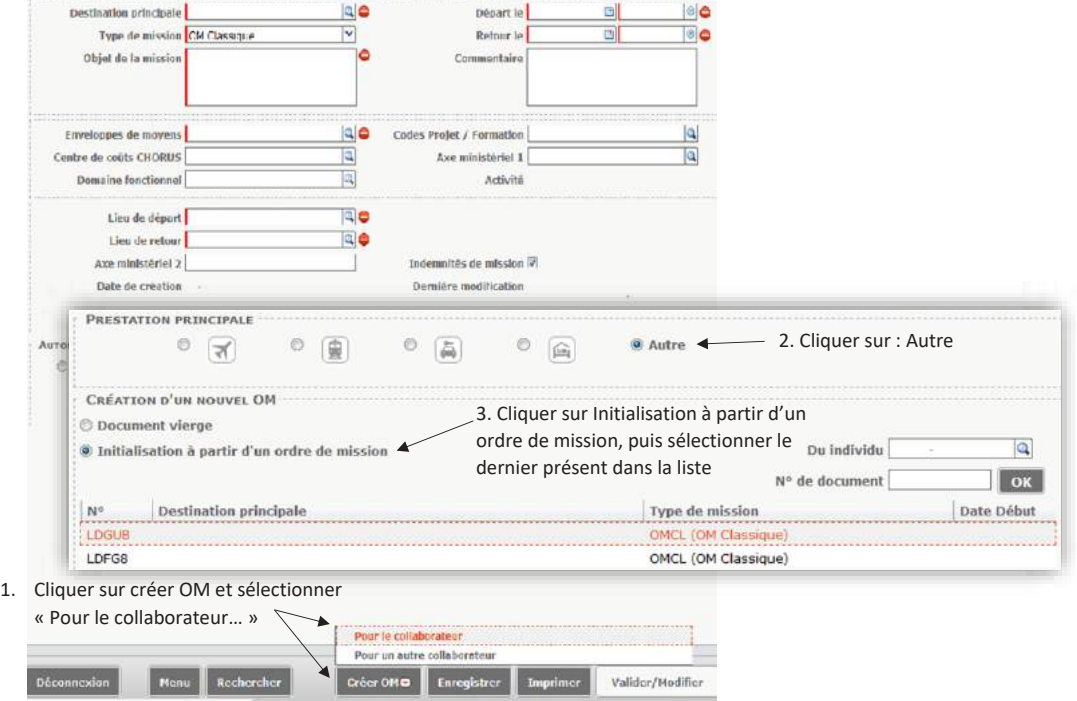

Vous êtes dirigé vers l'onglet général.

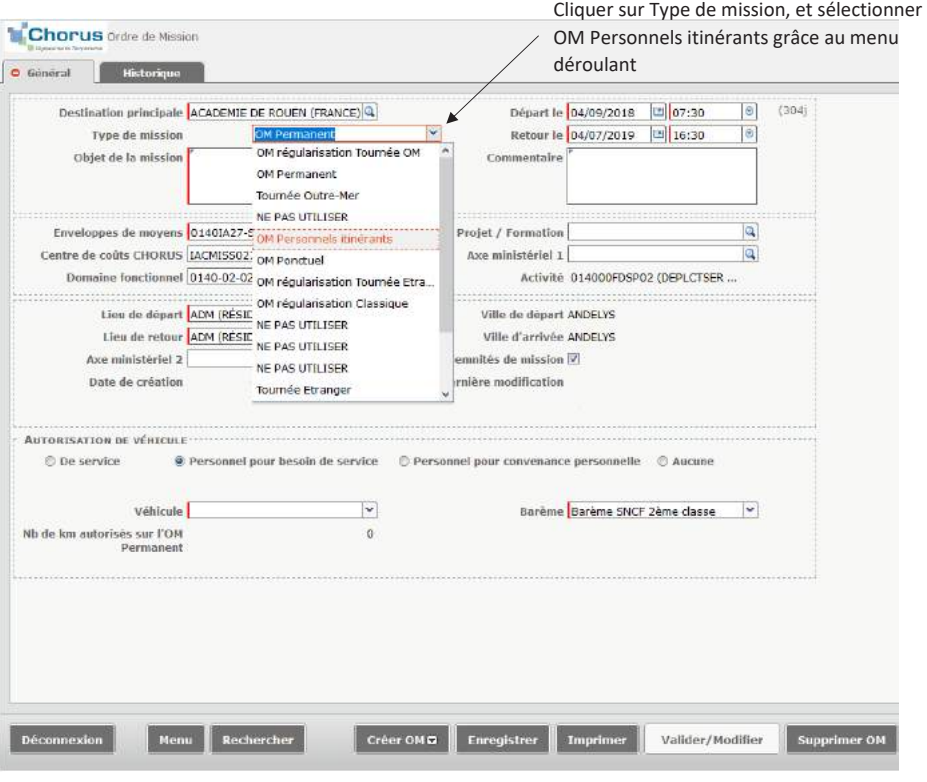

 $\ddot{\phantom{1}}$ 

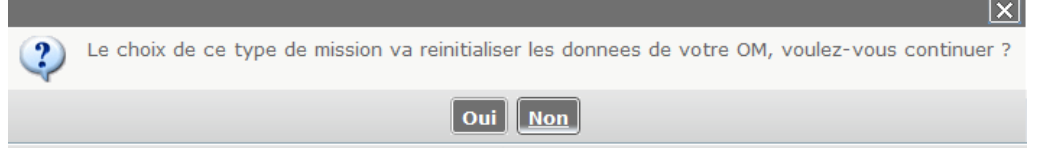

Une nouvelle fenêtre s'affiche, vous retrouverez le numéro de référence unique correspondant à l'ordre de mission.

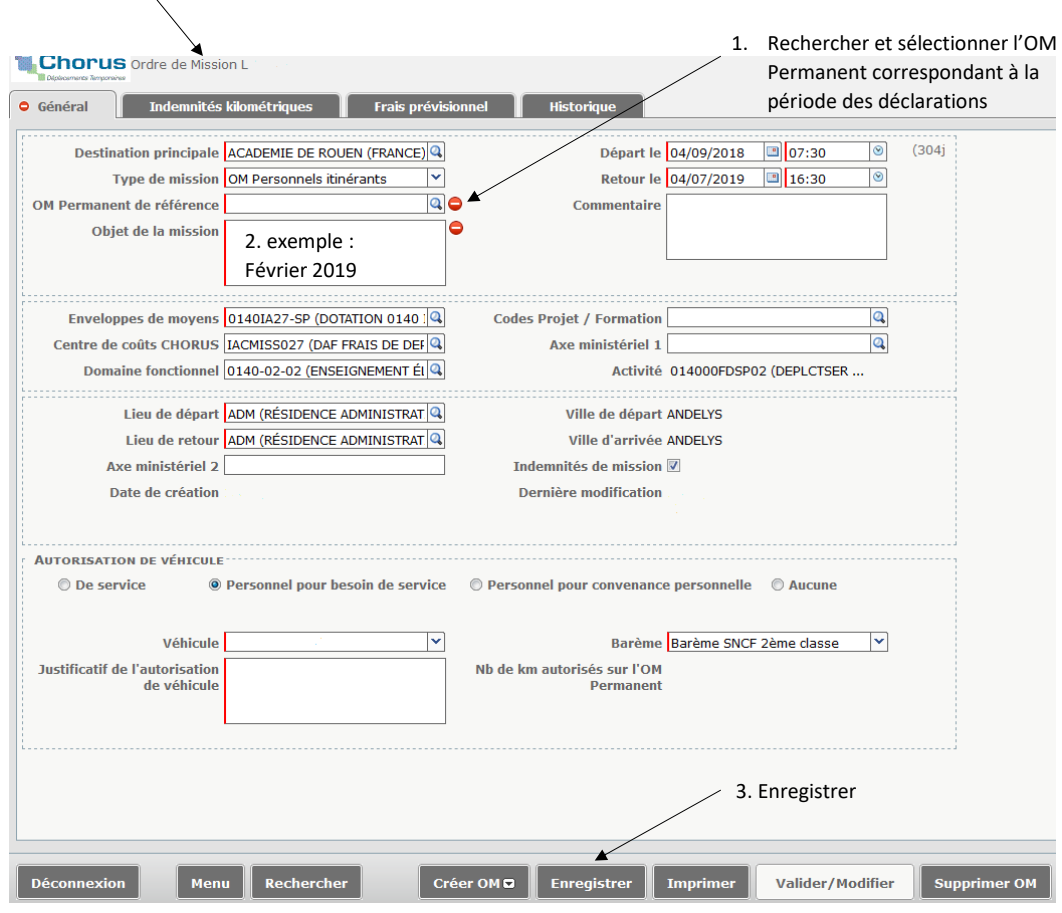

⚠ En choisissant « Initialisation à partir d'un ordre de mission », le nouveau document est une réplique du document sélectionné, en ajoutant l'OM Permanent de référence, toutes les données techniques (enveloppe de moyen, centre de coût domaine fonctionnel) sont renseignées correctement. Pensez à modifier l'ensemble des dates.

#### **a/ Indemnités kilométriques**

Après avoir enregistrer votre OM Personnels itinérants, allez dans l'onglet Indemnités kilométriques afin de déclarer les trajets (si vous utilisez votre véhicule personnel).

Cliquez sur « Ajouter une indemnité » et les paramètres suivants s'afficheront :

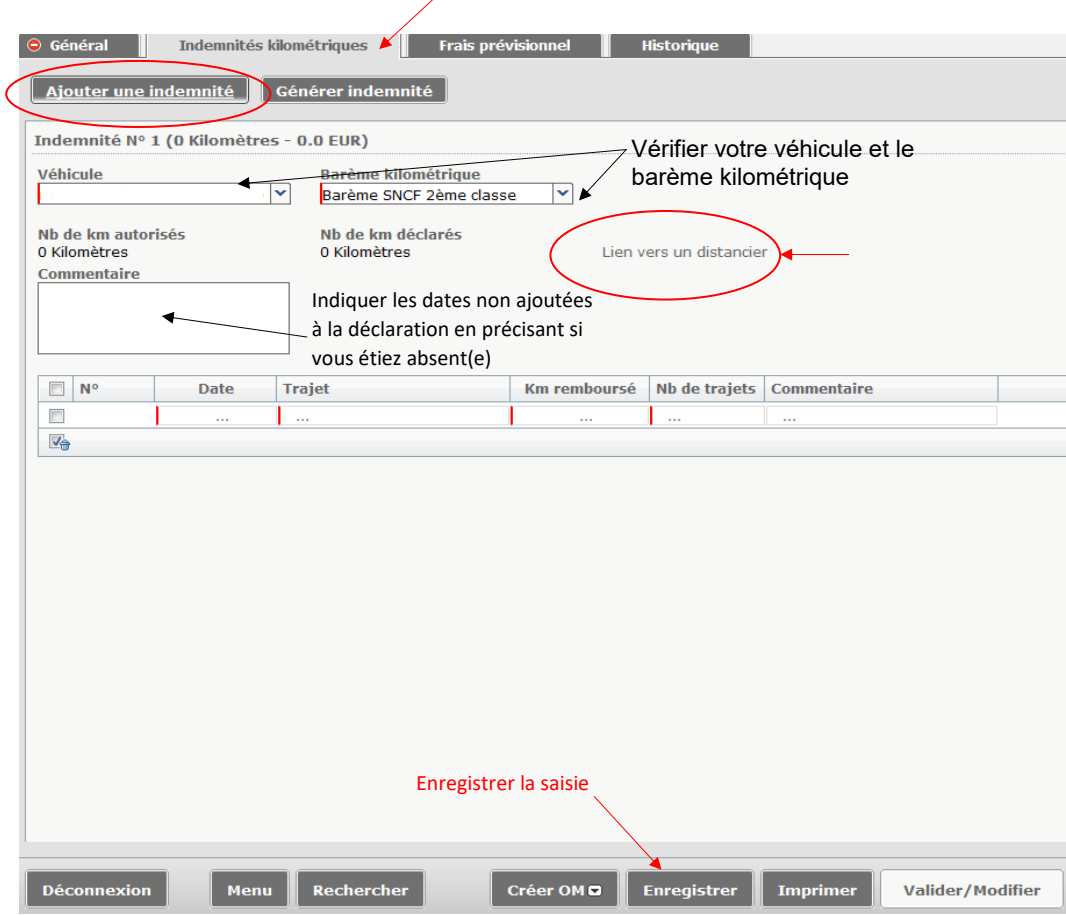

#### **Renseigner le tableau :**

- les dates
- les trajets (villes départ et arrivée, exemple : Rouen-Evreux)

• le nombre de kilomètres : Cliquez sur « Lien vers un distancier », vous serez redirigé vers Mappy, et indiquer votre trajet pour connaître le nombre de kilomètres (il faudra choisir la distance la plus courte, à l'arrondie supérieur  $\rightarrow$  article 5 de l'arrêté ministériel du 20 décembre 2013)

- le nombre de trajets : 1 pour un circuit, 2 pour un aller et un retour
- dans la colonne commentaire, indiquez les différentes dates de déplacements pour un même trajet.

#### **b/ Les frais prévisionnels**

Si vous ouvrez droit à la prise en charge de vos repas, des transports en commun… cliquez sur l'onglet « frais prévisionnel » puis sur la case « créer »

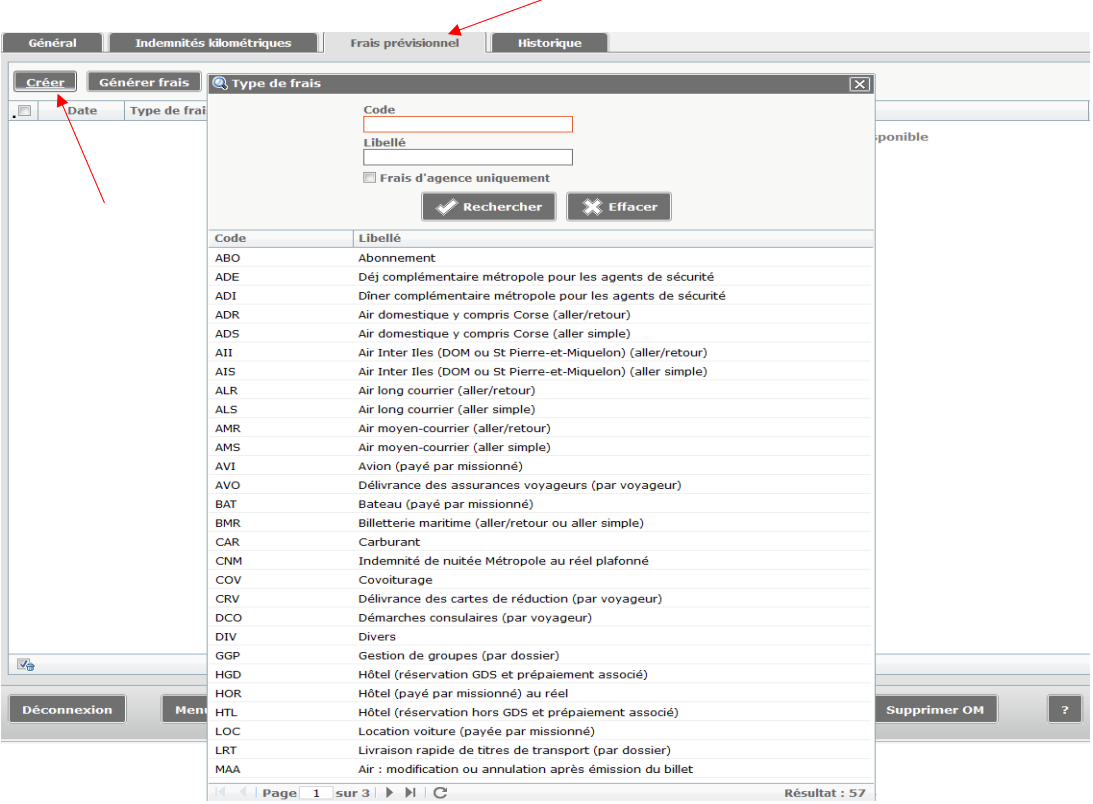

Saisissez le type de frais correspondant.

#### **Pour les repas :**

• RPA = repas à mi-taux (Restauration administrative)

Une fenêtre avec le détail des frais s'affiche. Vérifiez les informations et apportez les précisions nécessaires (exemple : nombre de repas à rembourser).

La case « Commentaire » est à renseigner impérativement avant enregistrement.

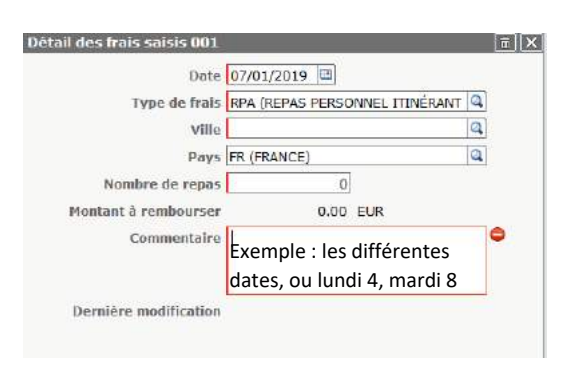

Cliquez ensuite sur « enregistrer » et le montant des frais prévisionnels s'affiche.

Créez autant de frais que nécessaires sans oublier d'enregistrer après chaque saisie.

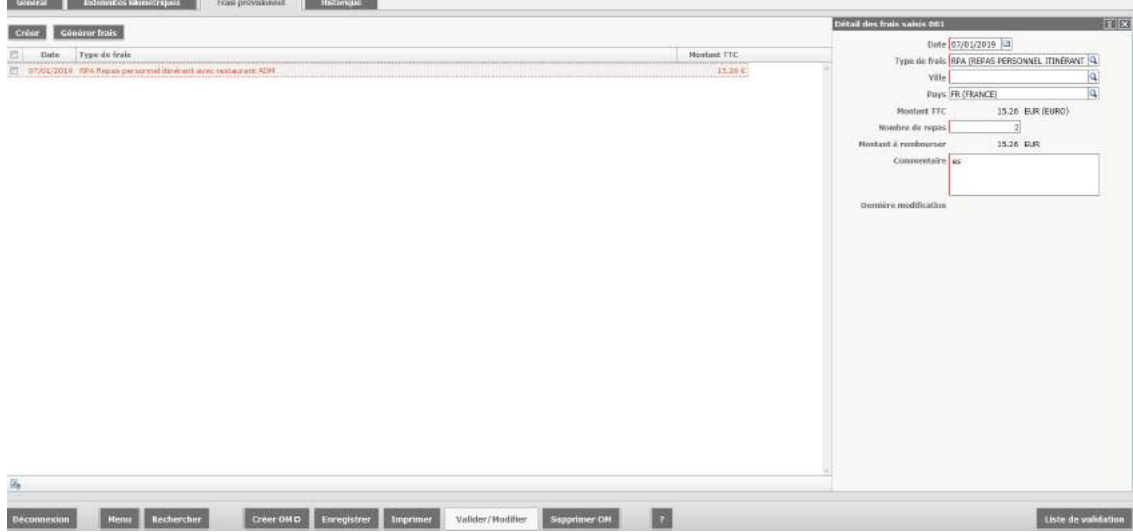

### **D. Validation de l'Ordre de Mission Itinérant**

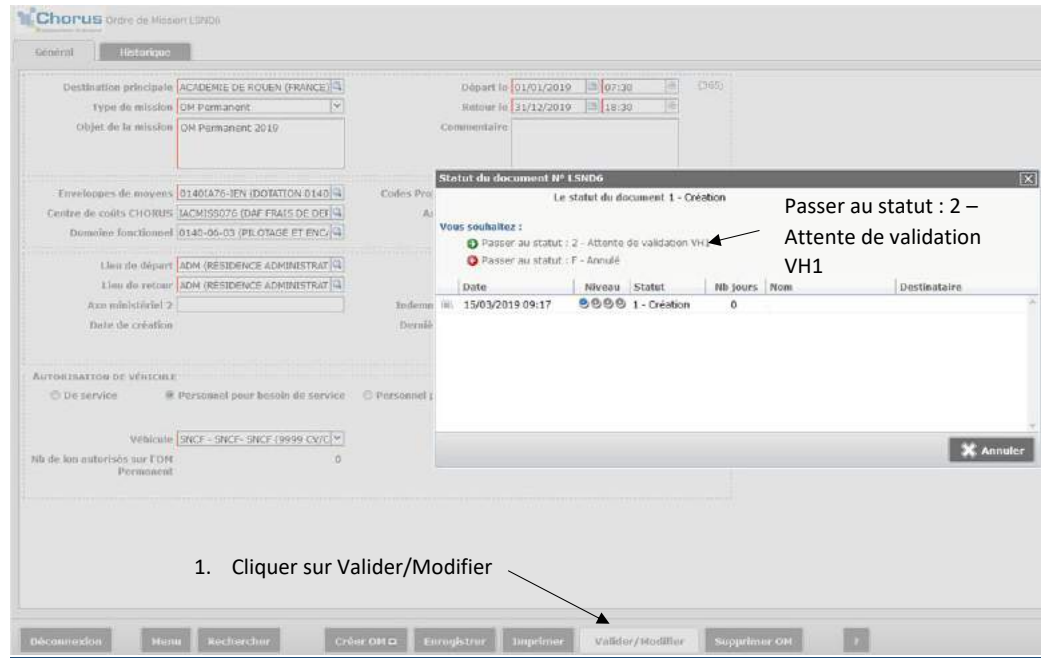

#### La fenêtre ci-dessous s'ouvre

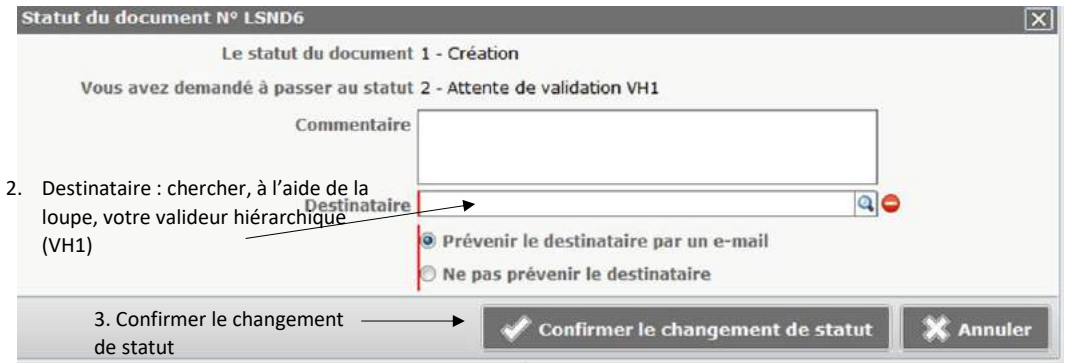

Votre Ordre de Mission Personnel Itinérant est alors transmis pour validation à votre supérieur hiérarchique, qui retransmettra au SAFD.

# **Annexe 2 : Prévention des risques**

- Le Document Unique d'Evaluation des Risques (DUER) (http://www.ac-rouen.fr/personnels/dossiers-communs/sante-et-securite-au-travail/document-unique-d-evaluation-des-risques-professionnels-duer--106323.kjsp)
- Les registres Santé et Sécurité au Travail (SST) et Signalement d'un Danger Grave Imminent (DGI) (http://www.ac-rouen.fr/personnels/dossiers-communs/sante-et-securite-au-travail/mise-en-place-des-registressante-et-securite-au-travail-et-signalement-d-un-danger-grave-et-imminent--74477.kjsp)
- Les risques routiers (http://www.inrs.fr/risques/routiers/ce-qu-il-faut-retenir.html)
- Les risques Troubles MusculoSquelettiques (TMS) (http://www.inrs.fr/risques/tms-troubles-musculosquelettiques/ce-qu-il-faut-retenir.html)
- Les risques psychosociaux (http://www.inrs.fr/risques/psychosociaux/ce-qu-il-faut-retenir.html)
- La médecine de prévention (http://www.ac-rouen.fr/personnels/dossiers-communs/sante-et-securite-au-travail/ les-services-academiques-specialises-97769.kjsp)
- Les Comités d'Hygiène, de Sécurité et des Conditions de Travail (CHSCT) (https://portail-metier.ac-rouen. fr/medias/fichier/le-chsct-2019\_1556539312549-pdf)

Rectorat de l'académie de Rouen 25 rue de Fontenelle - 76037 Rouen Cedex 1 www.ac-rouen.fr